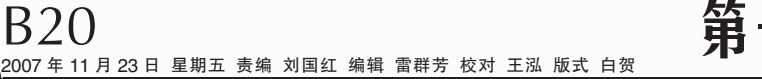

一消费・通信

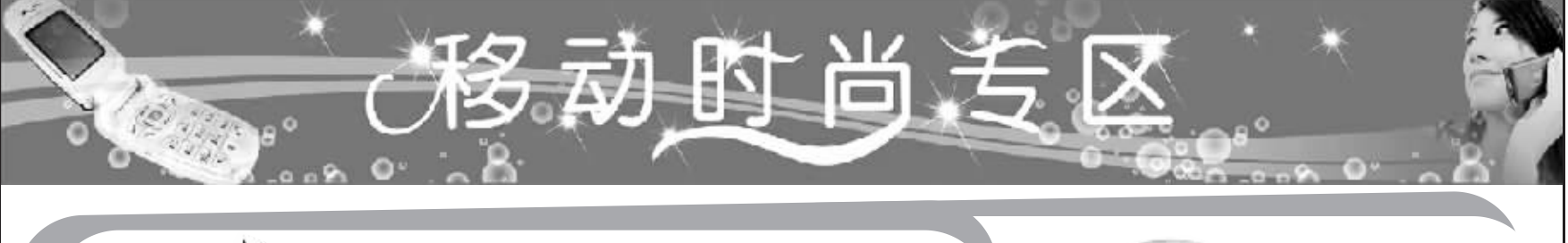

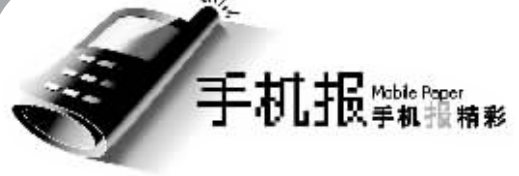

# 购手机报与 GPRS 流量费

彩信的使用习惯与短信非常类似,但彩信是通过 GPRS 来发送或接收的。GPRS 是一种传输通道,可类比 为一条网线,手机通过 GPRS 功能就可以发送和接收彩信,所以使用彩信业务要开通 GPRS 功能。

您订购手机报产品后,只要是在中国内地,接收及阅读手机报信息是不收取 GPRS 流量费的,如您的手机 因接收手机报而产生了 GPRS 流量费,请检查手机的彩信参数设置是否正常。

基于 GPRS 的彩信参数设置加下: 连接名称:中国移动彩信(GPRS) 数据承载方式:GPRS 接入点名称: cmwan 鉴定:普通 网关 IP 地址: 10.0.0.172 MMSC\_URL 地址:http://mmsc.monternet.com/ 连接安全:关

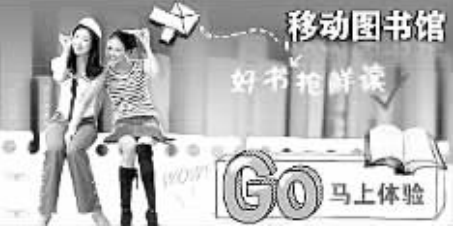

请检查手机的彩信设置中关于"彩信提取方式"的设置是否正确,是否误设为"拒绝接收",或者是否设 置为"手动接收",但未及时提取。为方便接收彩信,建议设置为"自动提取"。

# 中国手机报订阅说明

连接类型:永

手机报是一项资讯类业务,中国移动联手全国各大权威媒体机构,通过手机向 客户提供及时资讯服务,包括新闻、体育、娱乐、文化、生活等内容,并以具体"报 刊"产品体现相关内容。产品形式以彩信为主,同时在 WAP 门户首页设立手机报

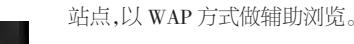

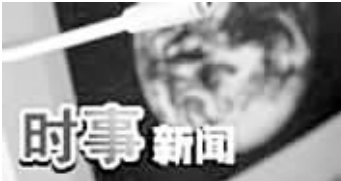

#### 资费标准 中国手机报\_WAP版

通信费:免 GPRS 流量费,但登录 梦网首页的过程要收取 GPRS 流量费。 信息费:免费

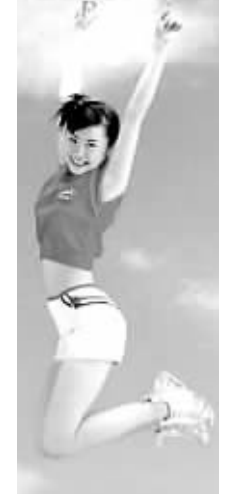

#### 中国手机报-彩信版

通信费:1.通过短信办理,收取卡品正常网内短信费。2.WAP 方式通信费免费。 信息费:新闻早晚报3元/月,定制中国手机报的不同产品收取的信息费不同, 且体清贝手机报网站。

#### 如何办理

短信 新闻早晚报:开通发 CXP 到 7000 或 KTSIB 到 10086.取消发 TDCXP 到 7000 或 OXSIB 到 10086。 网上营业厅 登录 www.ha.chinamobile.com,进入网上营业厅,点击业务办理即可。

WAP 开通:通过手机登录移动梦网点击"手机报",或编辑"P"发送到 7000 根据收到的 Push 链接登录 网站,可订购不同的手机报彩信产品。取消:登录"移动梦网"-"我的梦网"-"取消业务"。 10086 凭察码拨打客服电话 10086 办理。

营业厅 凭有效证件办理。

互联网 开通: 登录 www.monternet.com, 进入手机报频道后即可办理。取消: 登录移动梦网网站 www. monternet.com-"我的服务" - "取消业务"。

# 手机报订阅一览

客户可根据自己的内容偏好,订制不同专题的中国手机报子业务,例如:体育、音乐、图 书和焦点新闻,等等。

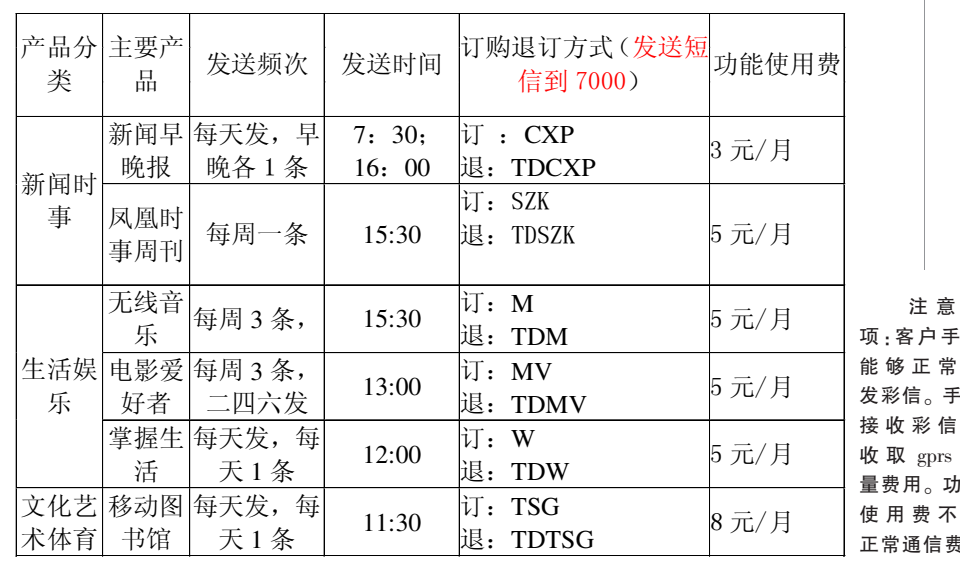

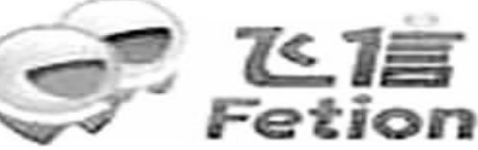

飞信是由中国移动通信集团公司推出的 一款集商务应用和娱乐功能为一体的,基于 手机应用以及与 Internet 深度互通的即时通 讯产品。飞信除了聊天软件的基本功能外还 具备以下几个特点: 一是实现 PC、手机、 WAP 等多终端登录永不离线, "无缝即时互 通";二是免费短信无限量发送,并且引入 了群发功能等; 三是语音群聊的 "超低资 费",并支持多达8人的在线会议;四是实现 了手机与电脑之间 MP3、图片和 Office 文件 的传输功能。

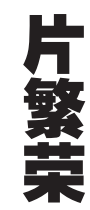

通过飞信可以实现: 用 PC 免费给好友 发送短信;实现 PC 与手机文件互传;便宜的 长途通话费用等。手机与手机之间的语音通 话服务(IVR),主被叫收费相同。8:00到18: 00:0.25 元分钟;18:00 到次日 8:00:0.15 元/ 分钟。漫游费率 0.5 元分钟(包括国内长 途)。使用语音通话不会产生本地通话费和

长途费,同时所产生的费用不计入本地优惠套餐。

飞信于6月5日正式推出商用, 仅飞信试商用11个 月期间,全国已发展用户2068万,其在试用期的快速扩张 令人瞠目结舌。预计到今年底,中国移动飞信注册用户数 将突破 2500万。

据悉,飞信的产品定位和此前人们所认识的有很

大不同,并不只是一款 即时通信产品,其定位 为"中国移动的综合通 讯服务",以无线通信 的应用为主,互联网应 用为铺.

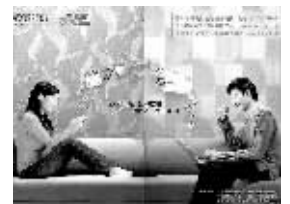

在中国移动市场战 略中,飞信不仅是一项即

时通信业务,更是一个多业务承载平台,可衍生出在线 游戏、信息查询、图铃下载、可视通信、在线购物等多元 化应用。飞信的更大价值就在于此。

有业内专家预测,飞信的发展将远远超越短信,呈现 出意想不到的繁华景象。飞信潜力无限。

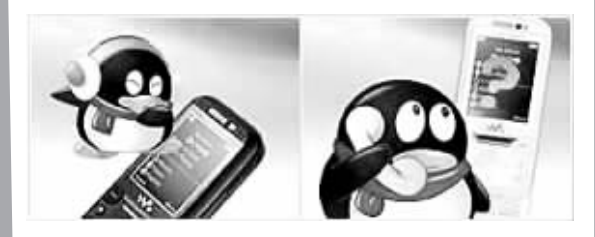

## 飞信使用方法

方法一(针对有条件使用手机上网或PC上网的客 户): 登录飞信业务官方网站 http://www.fetion.com.cn 下 载飞信业务手机客户端或PC客户端软件并成功安装,在 使用手机号注册(开通)后即可使用,飞信短信免费开通 方式为发送短信 KTFX 到 10086。

方法二 (针对不具备 PC 上网条件的客户): 发送 KTFX 到 10086 即可开通,业务开通后,客户随时编写聊天 内容发送到"12520+对方飞信号"即可开始互动聊天。

## 瓷费标准

事

机

收

机

不

渧

能

含

1.开通飞信业务免费,飞信业务无月使用费。 2.用飞信程序给好友发短信可无限量免费。 3.用飞信程序进行语音群聊:

客户在本地使用,不 计市话和长途费,无论主 叫被叫,统一为早8:00到  $18:00 \text{h} \text{m} \text{m} \text{m}$   $\text{m} \text{m} \text{m} \text{m}$   $\text{m} \text{m} \text{m} \text{m}$ 18:00 到次日早 8:00 每 分钟 0.15元。客户在漫 游状态下,不分时段,主 叫被叫统一为每分钟  $0.5 \; \text{\AA}$ 。

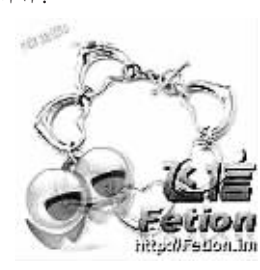